## **ПЕРВОЕ ВЫСШЕЕ ТЕХНИЧЕСКОЕ УЧЕБНОЕ ЗАВЕДЕНИЕ РОССИИ**

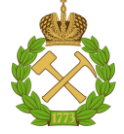

## **МИНИСТЕРСТВО НАУКИ И ВЫСШЕГО ОБРАЗОВАНИЯ РОССИЙСКОЙ ФЕДЕРАЦИИ федеральное государственное бюджетное образовательное учреждение высшего образования САНКТ-ПЕТЕРБУРГСКИЙ ГОРНЫЙ УНИВЕРСИТЕТ**

**СОГЛАСОВАНО**

**УТВЕРЖДАЮ**

\_\_\_\_\_\_\_\_\_\_\_\_\_\_\_\_\_\_\_\_\_\_\_\_\_ **Руководитель ОПОП ВО профессор А.М. Щипачев**

**\_\_\_\_\_\_\_\_\_\_\_\_\_\_\_\_\_\_\_\_\_\_ Проректор по образовательной деятельности доцент Д.Г. Петраков**

# **РАБОЧАЯ ПРОГРАММА ДИСЦИПЛИНЫ**

# *НОВЫЕ ТЕХНОЛОГИИ В ТРУБОПРОВОДНОМ ТРАНСПОРТЕ НЕФТИ И ГАЗА*

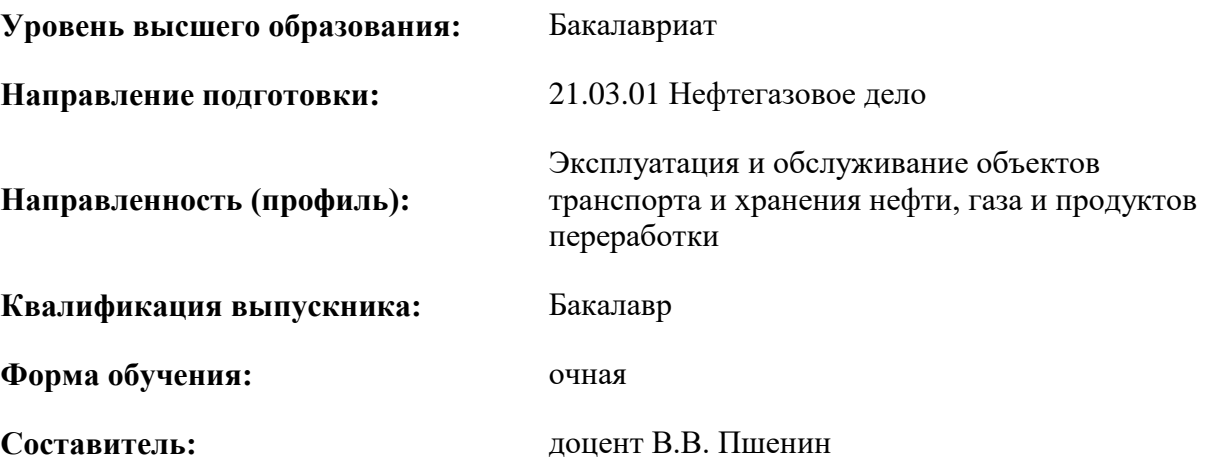

Санкт-Петербург

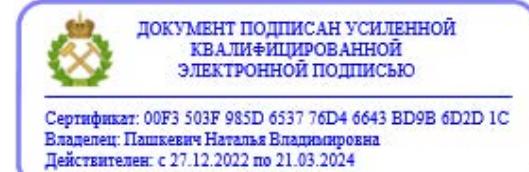

**Рабочая программа дисциплины** «Новые технологии в трубопроводном транспорте нефти и газа» разработана:

- в соответствии с требованиями ФГОС ВО – бакалавриат по направлению подготовки «21.03.01 Нефтегазовое дело», утвержденного приказом Минобрнауки России № 96 от 9 февраля 2018 г.;

- на основании учебного плана бакалавриата по направлению подготовки «21.03.01 Нефтегазовое дело», направленность (профиль) «Эксплуатация и обслуживание объектов транспорта и хранения нефти, газа и продуктов переработки».

Составитель **Составитель** к.т.н., доцент В.В. Пшенин

**Рабочая программа рассмотрена и одобрена** на заседании кафедры транспорта и хранения нефти и газа от 10.02.2021 г., протокол № 14.

Заведующий кафедрой и последник профессор А.М. Щипачев

#### **Рабочая программа согласована:**

Начальник отдела лицензирования, аккредитации и контроля качества образования Ю.А. Дубровская Начальник отдела методического обеспечения учебного процесса к.т.н. А.Ю. Романчиков

## **1. ЦЕЛИ И ЗАДАЧИ ДИСЦИПЛИНЫ**

#### **Цель дисциплины:**

 формирование у студентов знаний о новых технологиях, которые рассматриваются и внедряются в процесс транспорта нефти и газа в настоящее время. Практическое применение полученных знаний на практике.

#### **Основные задачи дисциплины:**

- изучение новых технологий в трубопроводном транспорте нефти и газа;
- сравнительный анализ новых технологий с уже применяемыми методами транспорта нефти и газа;
- решение задач на актуальность и целесообразность внедрения новых технологий в эксплуатируемые участки.

## **2. МЕСТО ДИСЦИПЛИНЫ В СТРУКТУРЕ ОПОП ВО**

Дисциплина «Новые технологии в трубопроводном транспорте нефти и газа» относится к обязательной части основной профессиональной образовательной программы по направлению подготовки «21.03.01 Нефтегазовое дело» и изучается в 6 семестре.

Предшествующими дисциплинами, на которых непосредственно базируется дисциплина «Новые технологии в трубопроводном транспорте нефти и газа» являются «Новые технологии в трубопроводном транспорте нефти и газа» являются «Гидравлика», «Эксплуатация магистральных газонефтепроводов», «Основы нефтегазового дела».

Дисциплина «Новые технологии в трубопроводном транспорте нефти и газа» является основополагающей для изучения следующих дисциплин «Ресурсосбережение в трубопроводном транспорте», «Эксплуатация систем газоснабжения», «Математические методы анализа процессов добычи нефти и газа».

## **3. ПЛАНИРУЕМЫЕ РЕЗУЛЬТАТЫ ОБУЧЕНИЯ ПО ДИСЦИПЛИНЕ, СООТНЕСЕННЫЕ С ПЛАНИРУЕМЫМИ РЕЗУЛЬТАТАМИ ОСВОЕНИЯ ОБРАЗОВАТЕЛЬНОЙ ПРОГРАММЫ**

Процесс изучения дисциплины «Новые технологии в трубопроводном транспорте нефти и газа» направлен на формирование следующих компетенций:

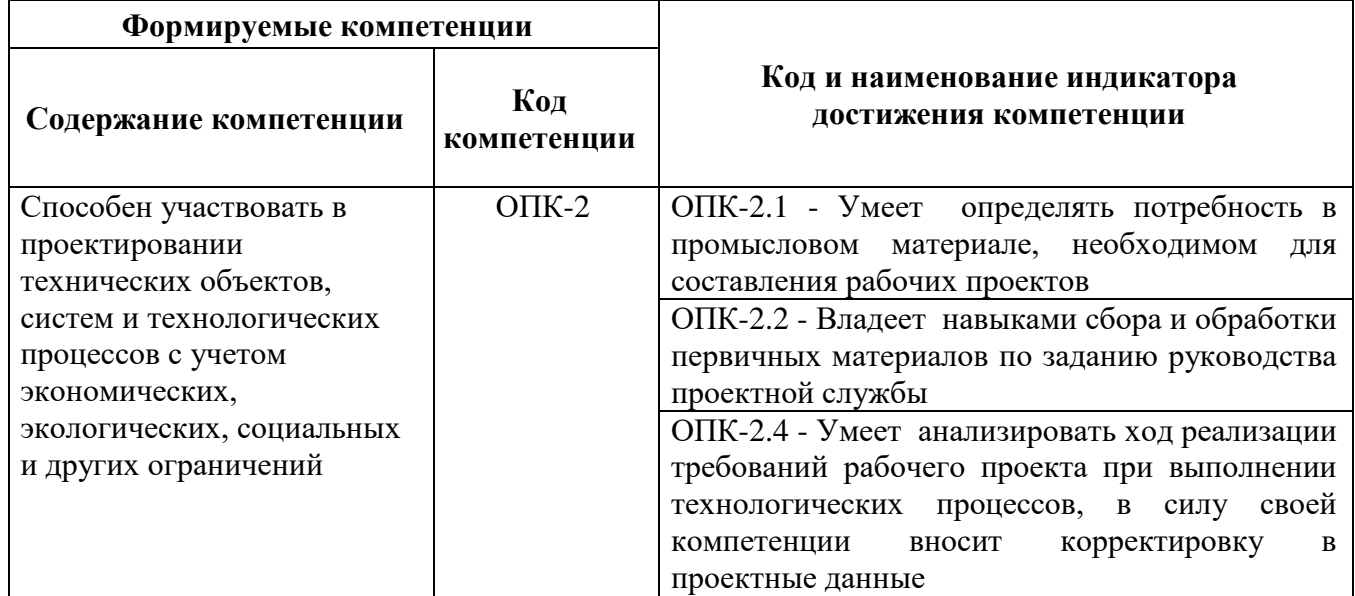

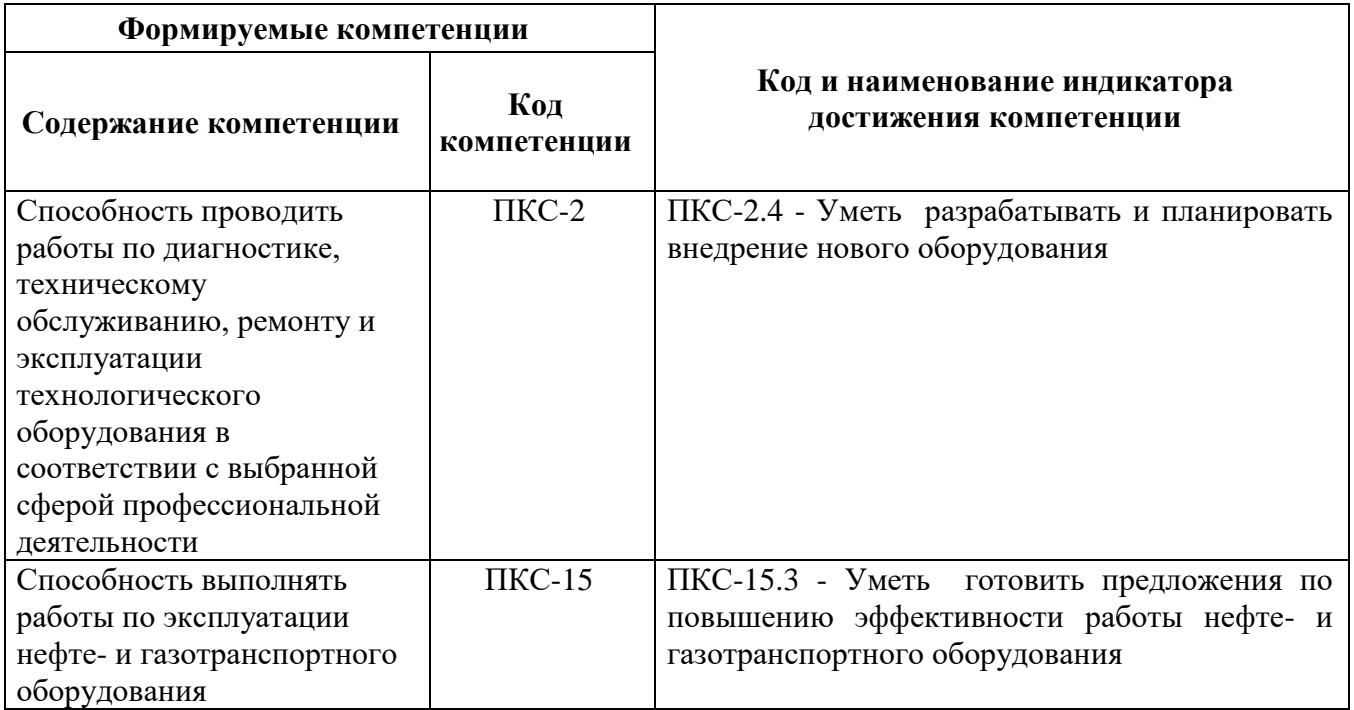

## **4. СТРУКТУРА И СОДЕРЖАНИЕ ДИСЦИПЛИНЫ**

## **4.1. Объем дисциплины и виды учебной работы**

Общая трудоёмкость учебной дисциплины составляет 4 зачётных единицы, 144 ак. часов.

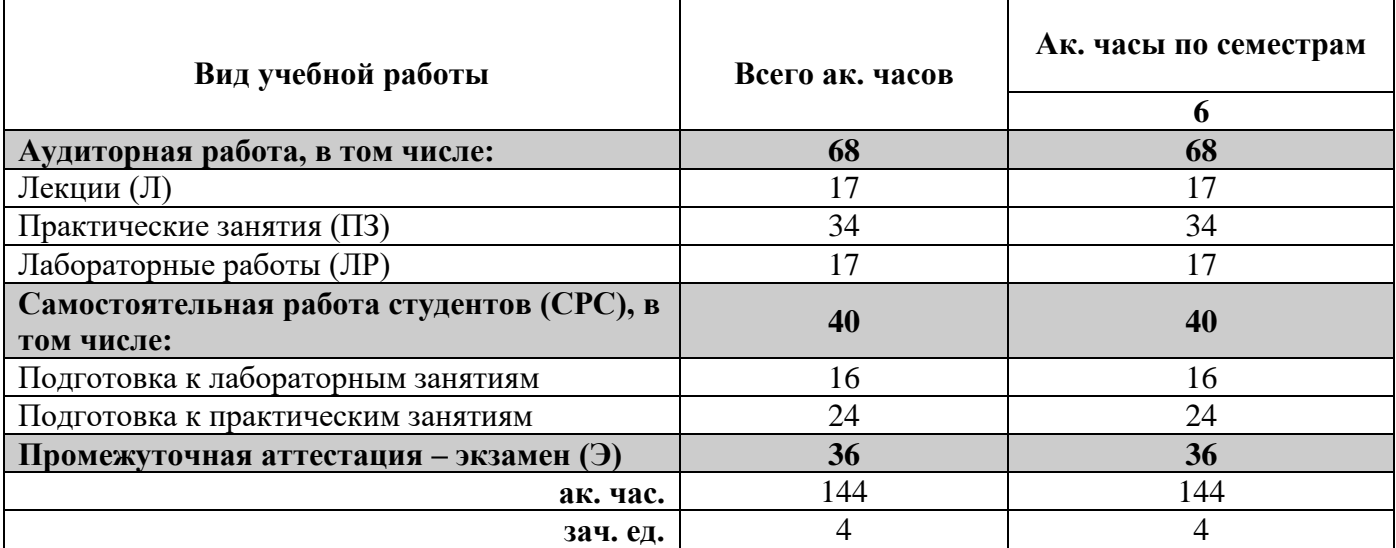

## **4.2. Содержание дисциплины**

Учебным планом предусмотрены: лекции, практические занятия, лабораторные работы и самостоятельная работа.

## **4.2.1. Разделы дисциплины и виды занятий**

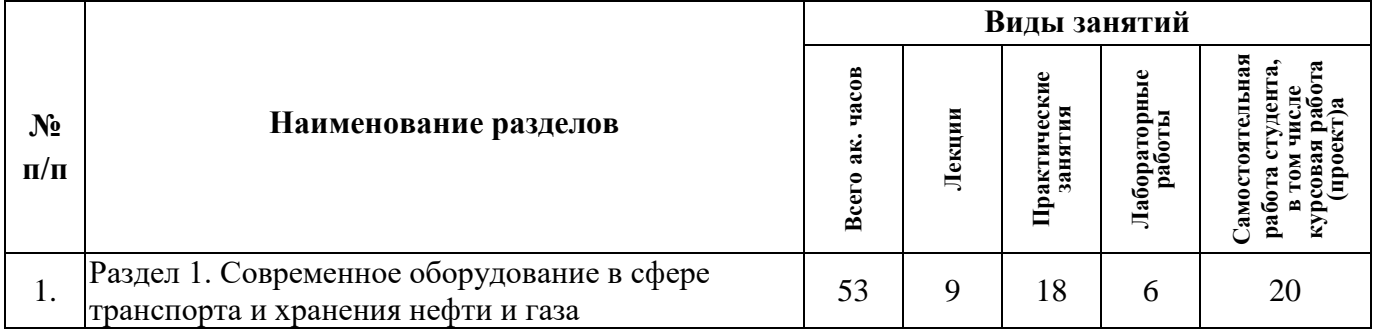

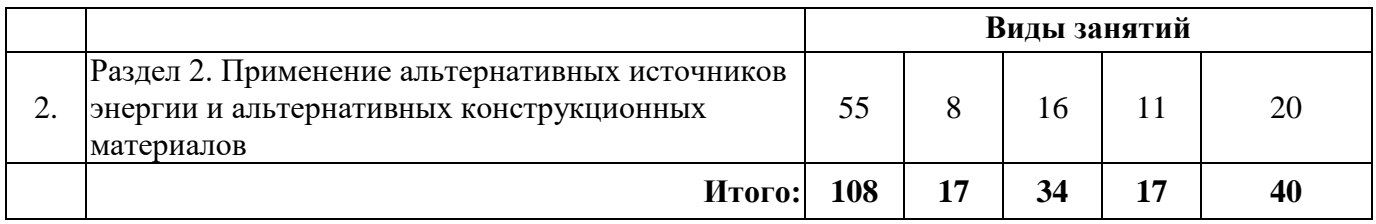

## **4.2.2.Содержание разделов дисциплины**

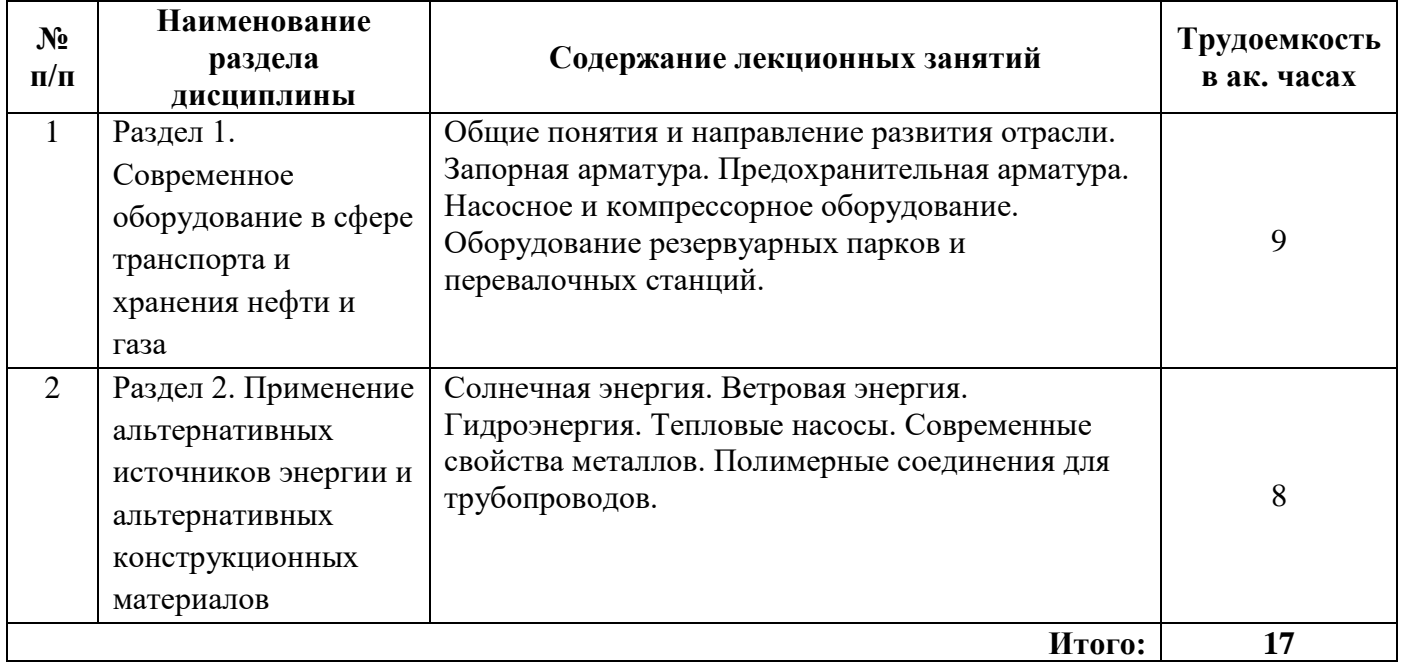

# **4.2.3. Практические занятия**

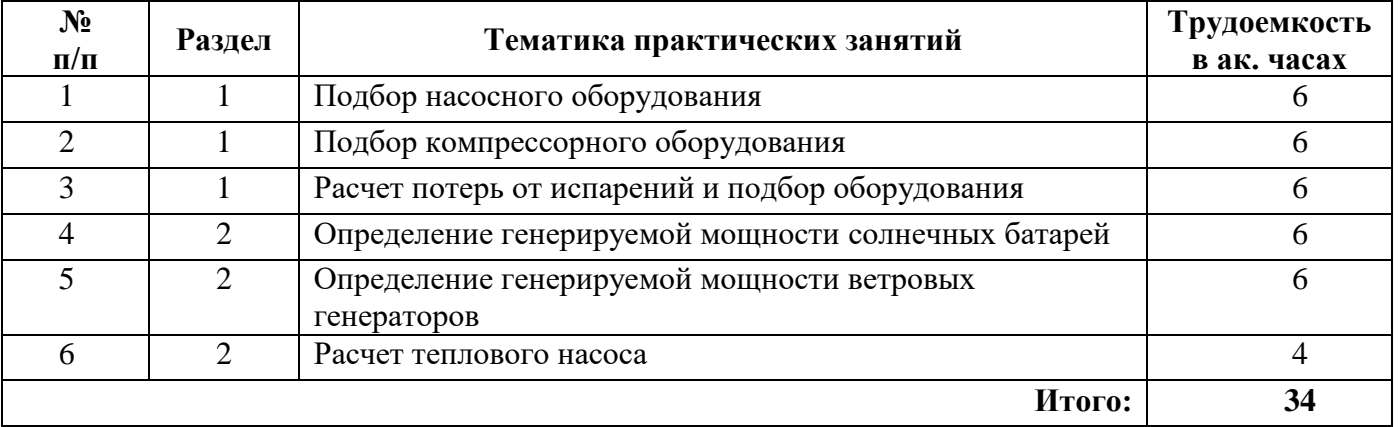

# **4.2.4. Лабораторные работы**

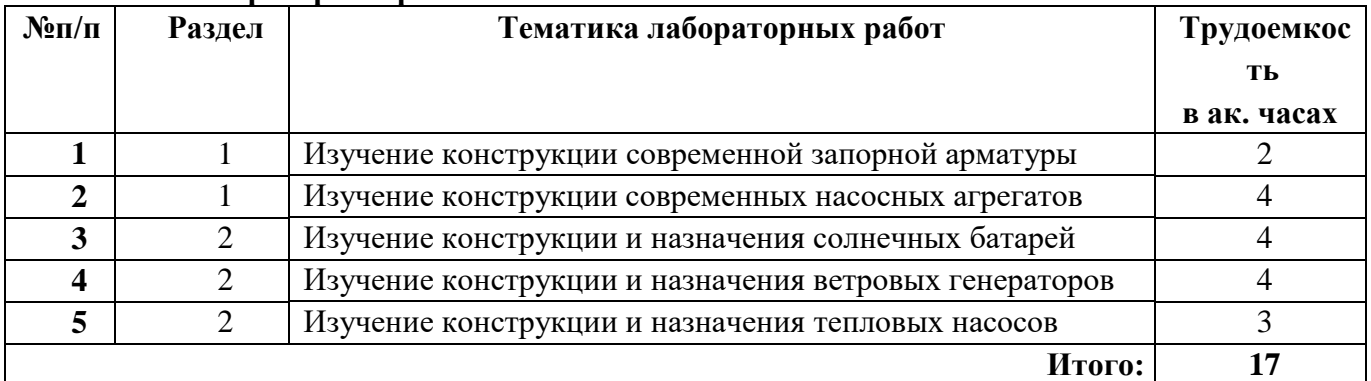

### **4.2.5. Курсовые работы (проекты)**

Курсовые работы (проекты) не предусмотрены

#### **5. ОБРАЗОВАТЕЛЬНЫЕ ТЕХНОЛОГИИ**

В ходе обучения применяются:

**Лекции** являются одним из важнейших видов учебных занятий и составляют основу теоретической подготовки обучающихся. Цели лекционных занятий:

-дать систематизированные научные знания по дисциплине, акцентировать внимание на наиболее сложных вопросах дисциплины;

-стимулировать активную познавательную деятельность обучающихся, способствовать формированию их творческого мышления.

**Практические занятия.** Цели практических занятий:

-совершенствовать умения и навыки решения практических задач.

Главным содержанием этого вида учебных занятий является работа каждого обучающегося по овладению практическими умениями и навыками профессиональной деятельности.

**Лабораторные работы.** Цели лабораторных занятий:

-углубить и закрепить знания, полученные на лекциях и в процессе самостоятельной работы обучающихся с учебной и научной литературой;

Главным содержанием этого вида учебных занятий является работа каждого обучающегося по овладению практическими умениями и навыками профессиональной деятельности.

**Консультации** является одной из форм руководства учебной работой обучающихся и оказания им помощи в самостоятельном изучении материала дисциплины, в ликвидации имеющихся пробелов в знаниях, задолженностей по текущим занятиям, в подготовке письменных работ (проектов). Текущие консультации проводятся преподавателем, ведущим занятия в учебной группе, научным руководителем и носят как индивидуальный, так и групповой характер.

**Самостоятельная работа обучающихся** направлена на углубление и закрепление знаний, полученных на лекциях и других занятиях, выработку навыков самостоятельного активного приобретения новых, дополнительных знаний, подготовку к предстоящим учебным занятиям и промежуточному контролю.

## **6. ОЦЕНОЧНЫЕ СРЕДСТВА ДЛЯ ТЕКУЩЕГО КОНТРОЛЯ УСПЕВАЕМОСТИ, ПРОМЕЖУТОЧНОЙ АТТЕСТАЦИИ ПО ИТОГАМ ОСВОЕНИЯ ДИСЦИПЛИНЫ**

#### **6.1. Тематика для самостоятельной подготовки**

Раздел 1.

- 1. Шнековые насосы;
- 2. Частотно-регулируемый привод;
- 3. Магнитные подшипники;
- 4. Альтернативные системы смазки оборудования;
- 5. Системы автоматизации на современных перекачивающих станциях.

Раздел 2.

- 1. Двухсторонние солнечные панели;
- 2. Современные способы утилизации тепла и отработанных газов;
- 3. Автономные перекачивающие станции;
- 4. Хранение получаемой энергии;
- 5. Хладостойкие стали и материалы для трубопроводного транспорта СПГ.

## **6.2. Оценочные средства для контроля самостоятельной работы студентов и проведения промежуточной аттестации (экзамена)**

## **6.2.1. Примерный перечень вопросов:**

- 1. Современная запорная арматура;
- 2. Современная предохранительная арматура;
- 3. Способы визуального осмотра линейной части;
- 4. Конструкция камер приема-пуска средств очистки и диагностики;
- 5. Способы утилизации дренажа;
- 6. Современная диагностика трубопроводов;
- 7. Современная диагностика резервуаров;
- 8. Дыхательное оборудование;
- 9. Предохранительные клапаны;
- 10. Понтоны и плавающие крыши;
- 11. Газоуравнительные системы;
- 12. Подслойное пенопожаротушение;
- 13. Сливо-наливные эстакады железнодорожных терминалов;
- 14. Схемы слива нефтепродуктов.
- 15. Слив и налив высоковязких нефтепродуктов.
- 16. Эжекторы для верхнего слива.
- 17. Безопасность при сливо-наливных операциях.
- 18. Солнечная энергия как питание насосных агрегатов;
- 19. Вспомогательные объекты, питаемые солнечной энергией;
- 20. Ограничение использования солнечной энергии на предприятиях;
- 21. Ветровая энергия на перекачивающих станциях;
- 22. Утилизация выхлопных газов компрессоров;
- 23. Сейсмостойкие основания резервуаров;
- 24. Виброгасящие опоры насосного и компрессорного оборудования;
- 25. Магнитные подшипники;
- 26. Автоматизация ответственных узлов оборудования;
- 27. Автономные перекачивающие станции;
- 28. Современные расходомеры;
- 29. Современные вискозиметры;
- 30. Современные плотномеры;
- 31. Современные манометры;
- 32. Поверка блока контрольно-измерительных приборов.

## **6.2.2. Примерные тестовые задания**

#### *Вариант 1:*

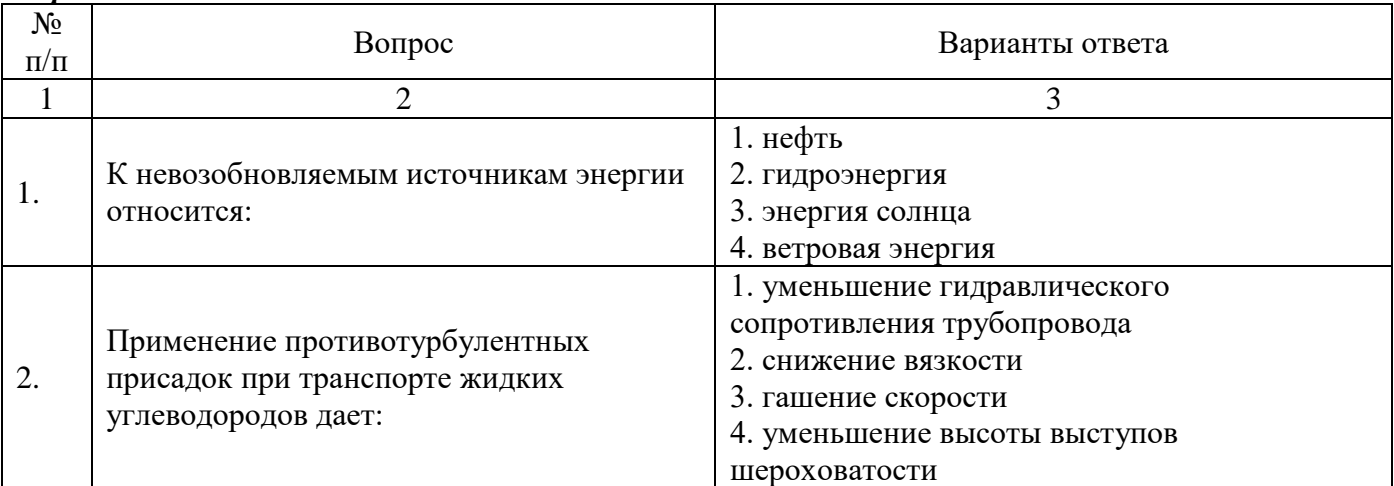

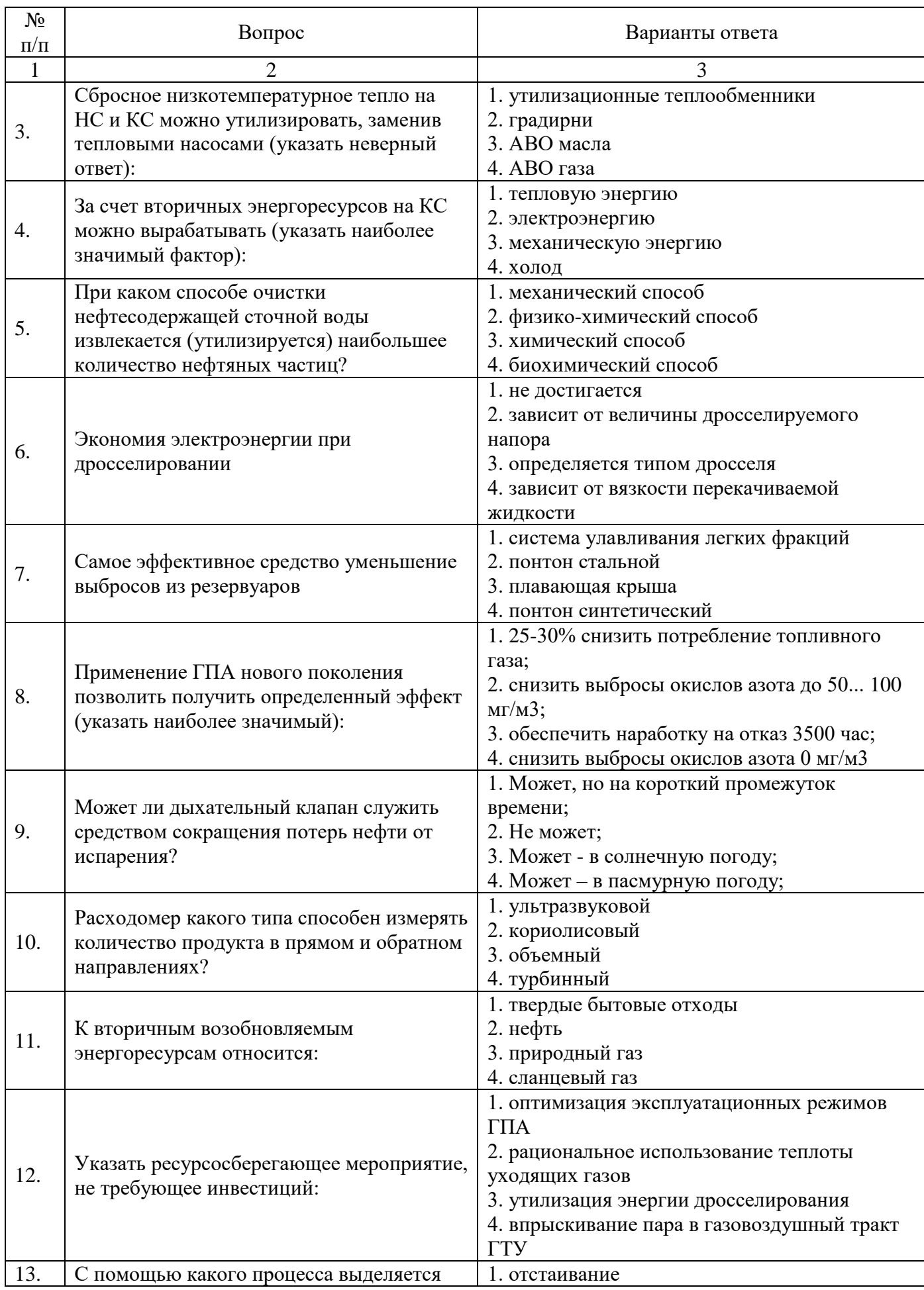

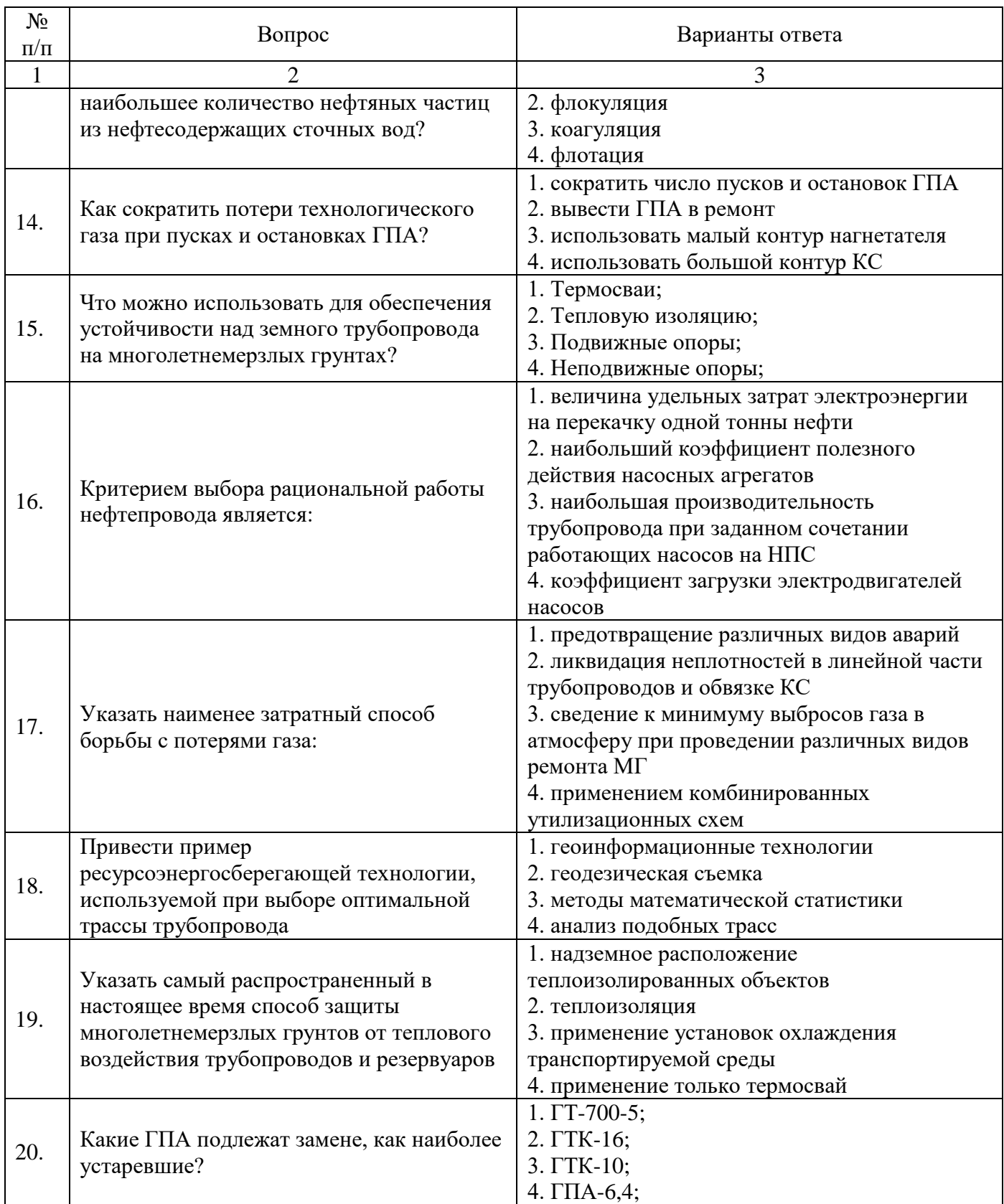

# *Вариант 2:*

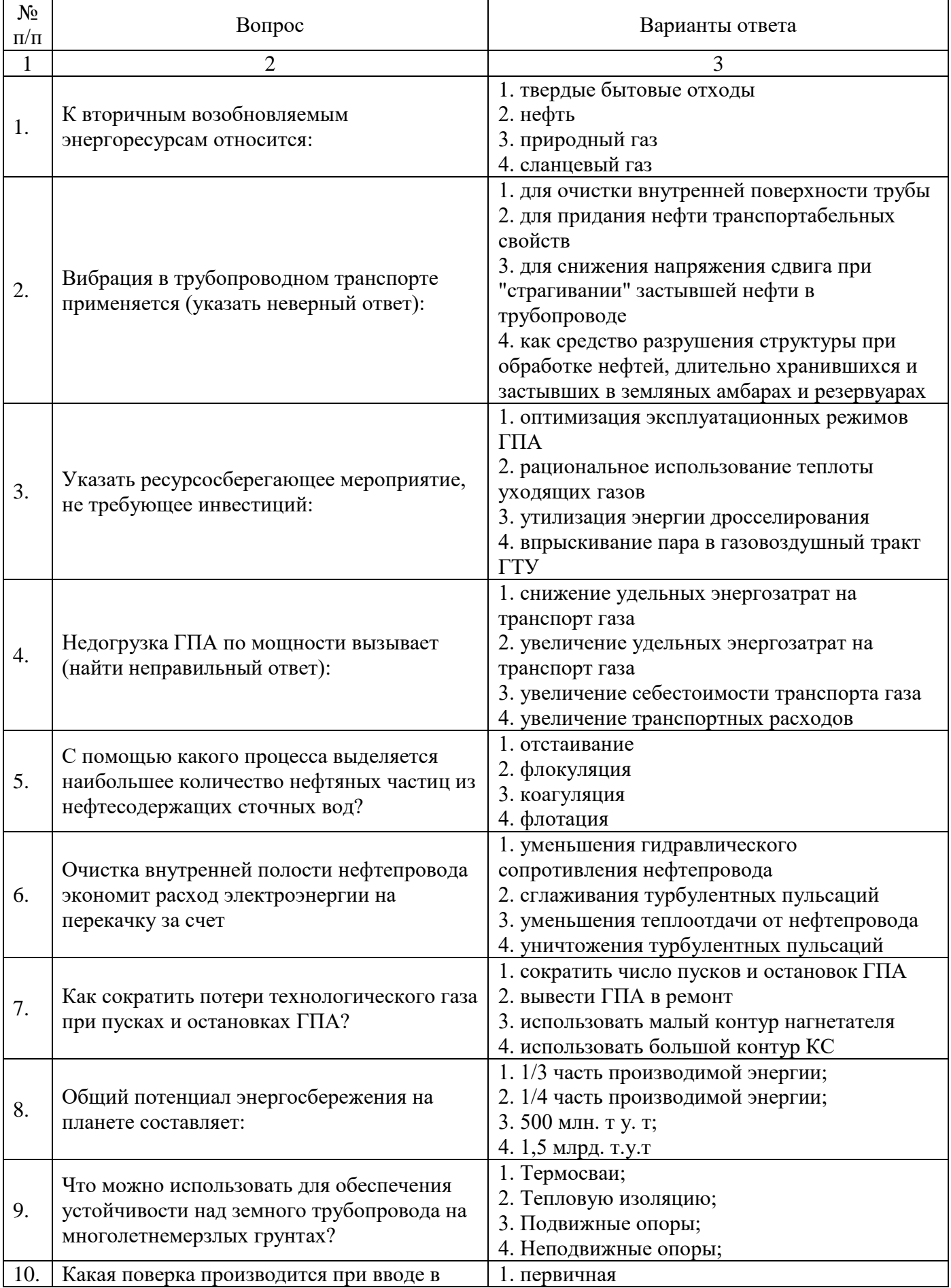

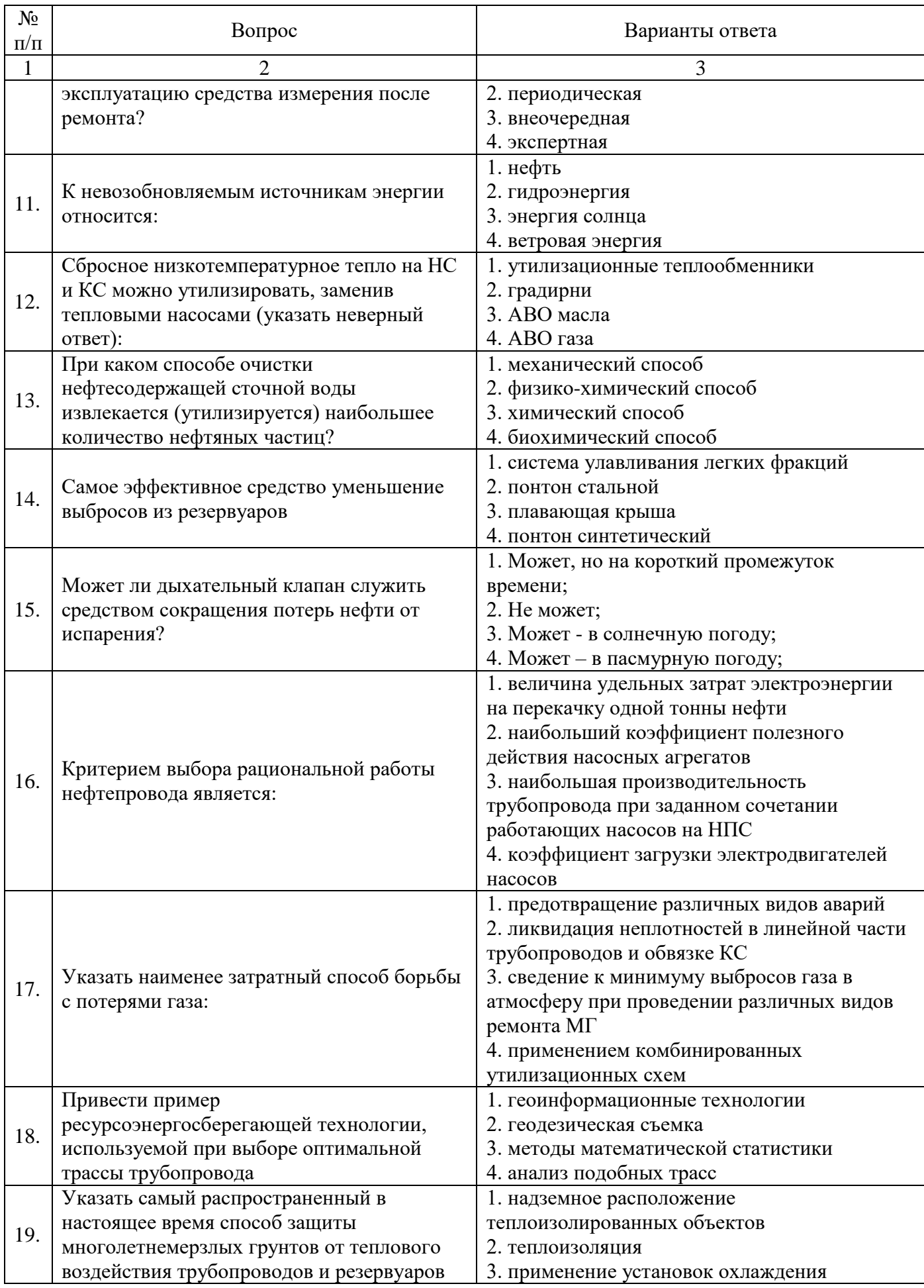

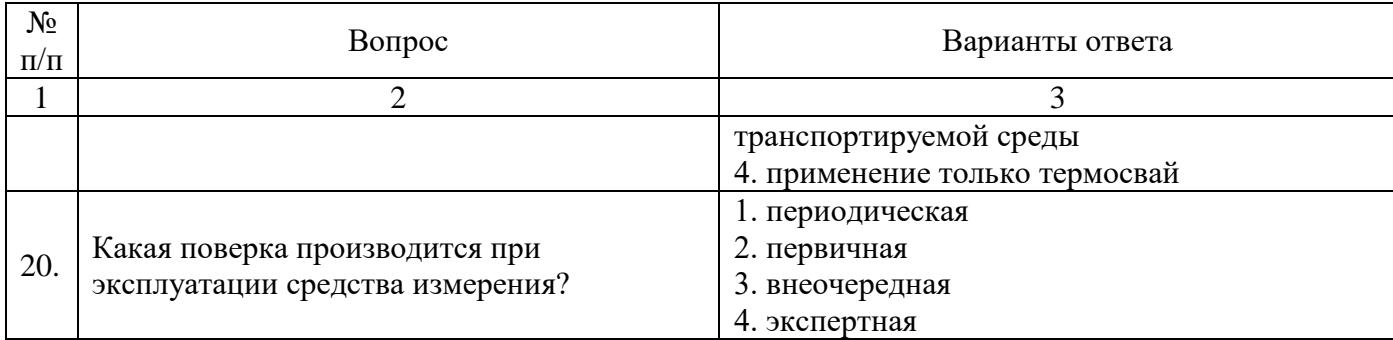

## *Вариант 3:*

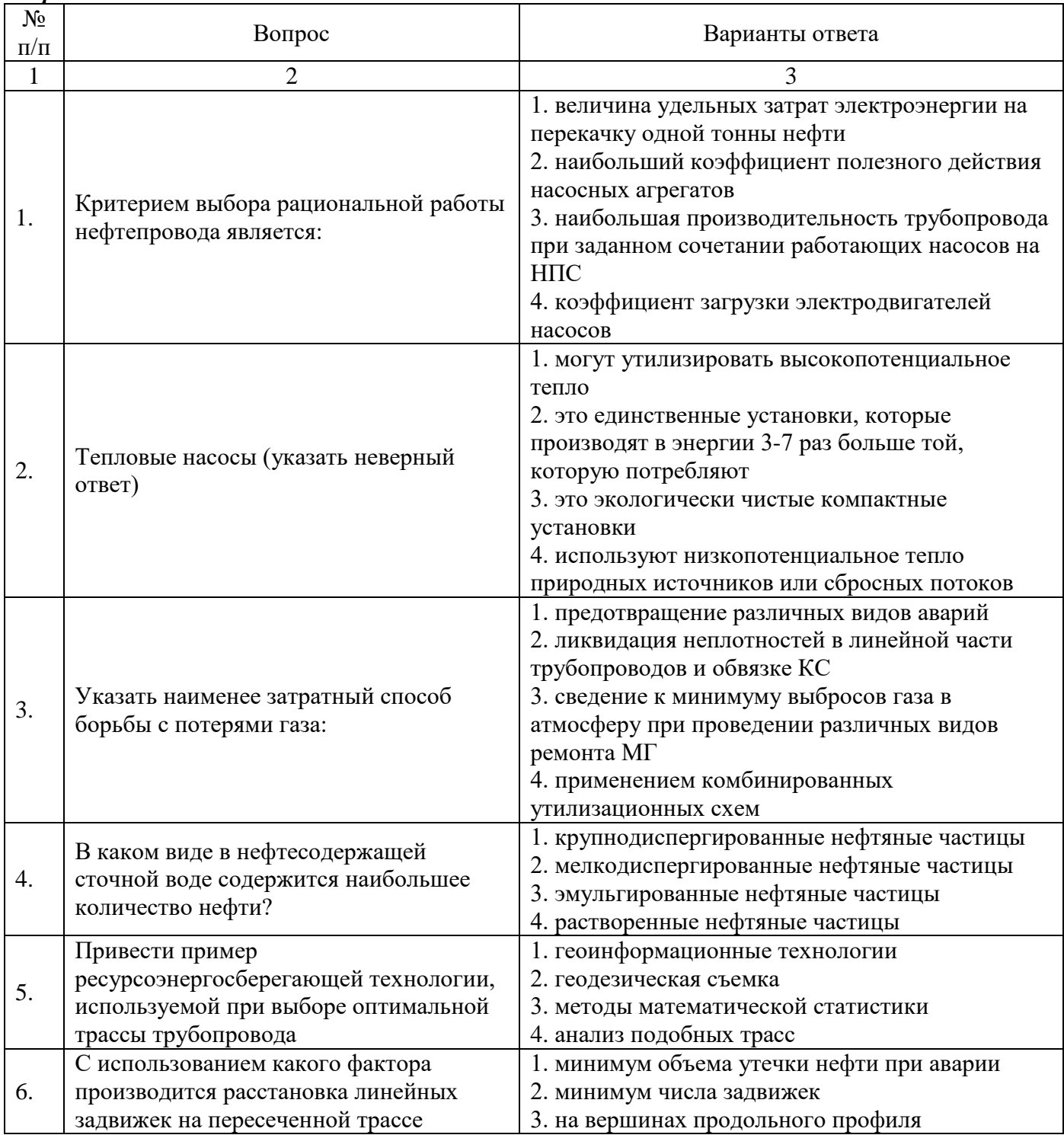

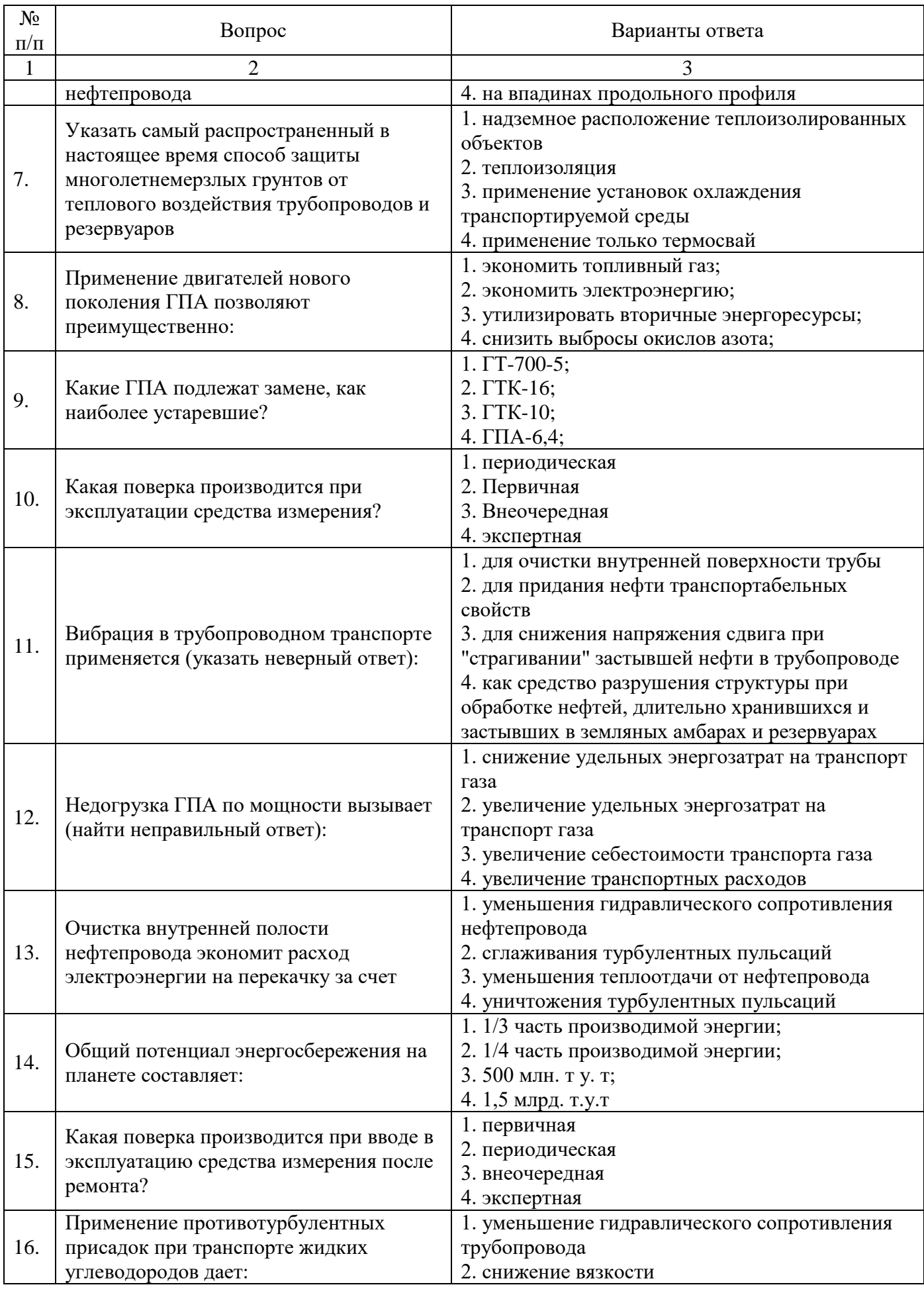

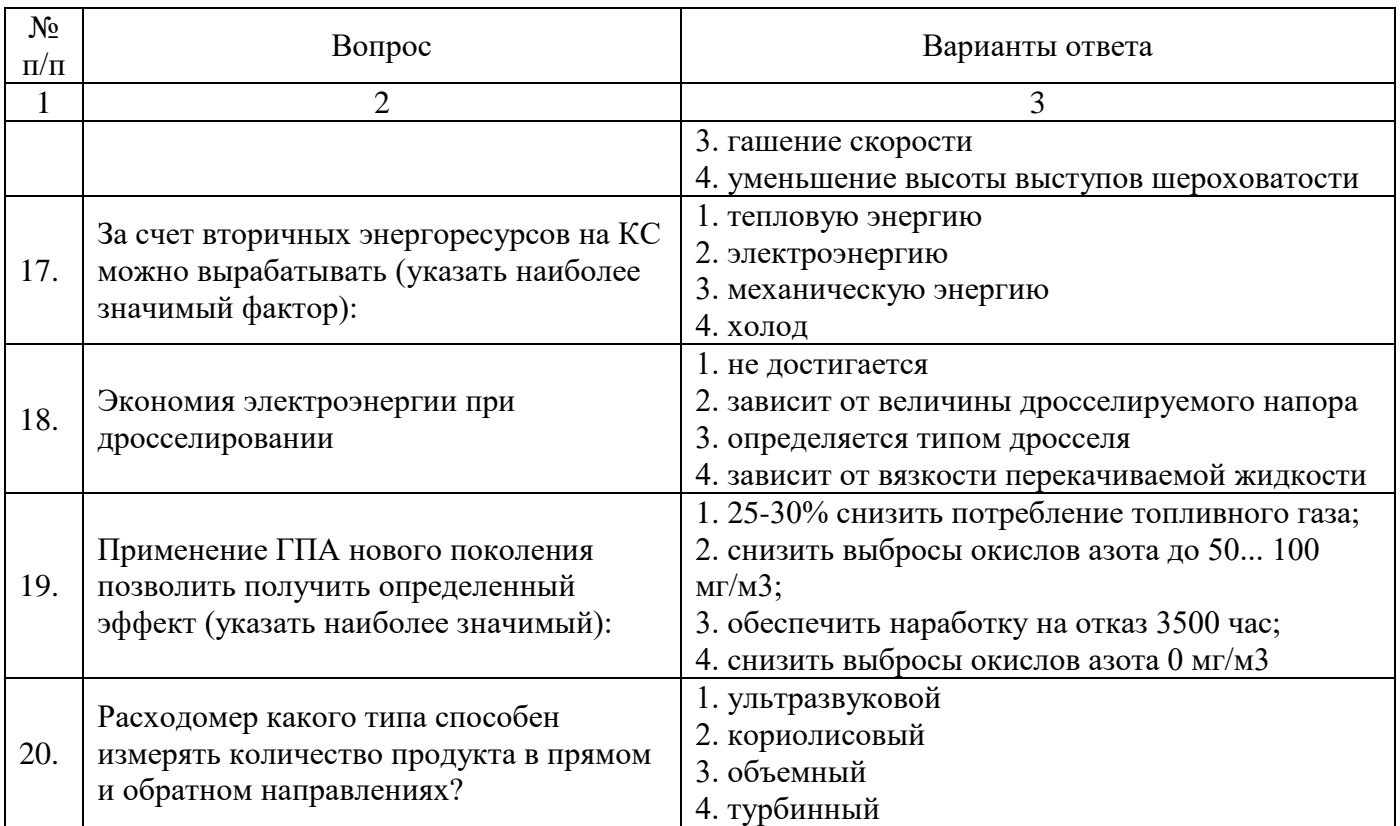

# **6.3. Описание показателей и критериев контроля успеваемости, описание шкал оценивания**

# **6.3.1. Критерии оценок промежуточной аттестации (экзамен)**

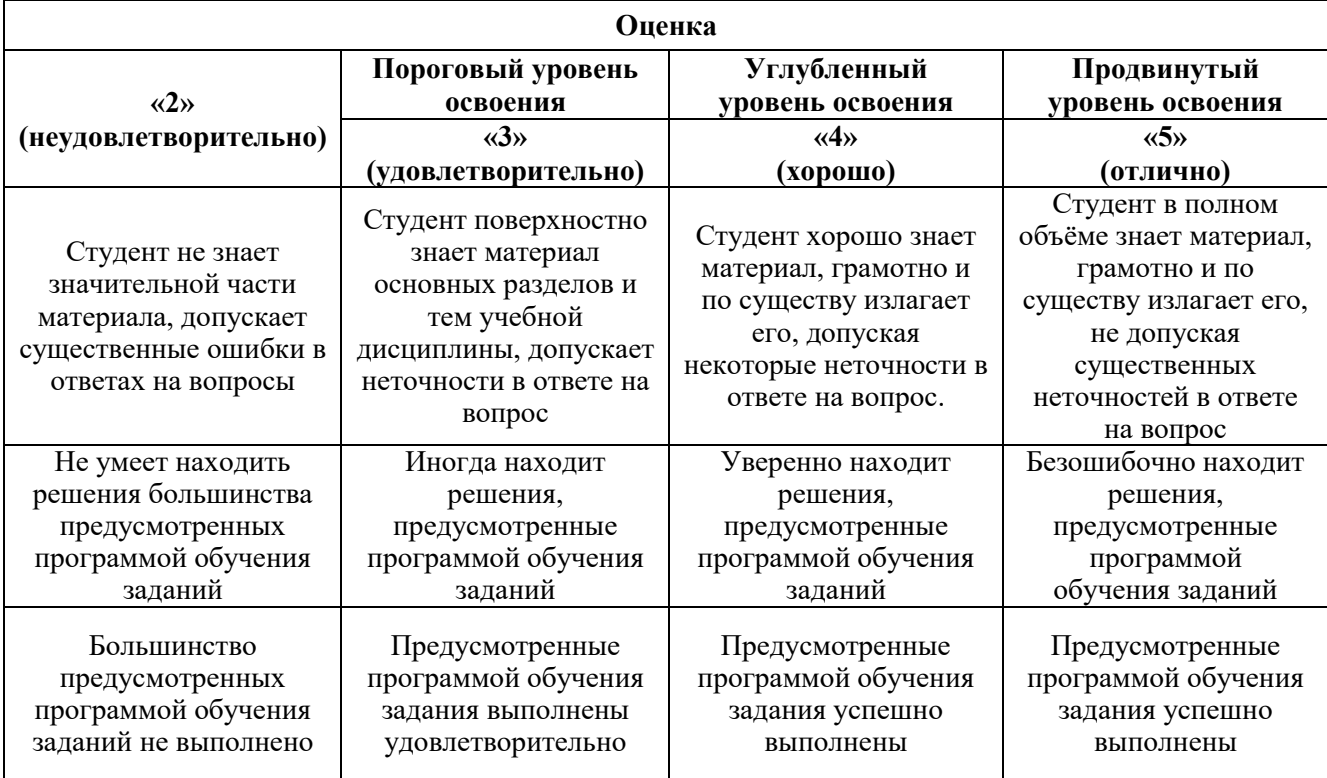

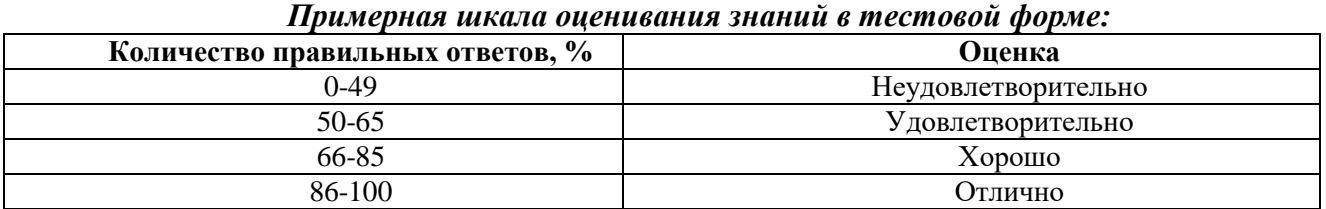

## **7. УЧЕБНО-МЕТОДИЧЕСКОЕ И ИНФОРМАЦИОННОЕ ОБЕСПЕЧЕНИЕ**

## **7.1. Основная литература**

1. Саруев, А.Л. Актуальные вопросы трубопроводного транспорта углеводородов [Электронный ресурс] / А.Л. Саруев, С.Н. Харламов, С.А. Павлов. — Электрон. дан. — Москва : Горная книга, 2013. — 120 с.

2. Земенков Ю.Д. Эксплуатация насосно-силового оборудования на объектах трубопроводного транспорта [Электронный ресурс] : учебное пособие. — Электрон. дан. — Тюмень : ТюмГНГУ, 2010. — 456 с.

## **7.2. Дополнительная литература**

1. Иванов, И.А. Геотехнические проблемы трубопроводного транспорта [Электронный ресурс] : учебное пособие / И.А. Иванов, С.Я. Кушнир, С.А. Пульников. — Электрон. дан. — Тюмень : ТюмГНГУ, 2011. — 208 с.

2. Безбородов Ю.Н. Технологическое оборудование для АЗС и нефтебаз. Часть 1. Оборудование для слива и налива нефтепродуктов в железнодорожные, автомобильные цистерны и морские суда/Безбородов Ю.Н., Петров О.Н., Сокольников А.Н. и др. - Краснояр.: СФУ, 2015. - 168 с.: ISBN 978-5-7638-3196-2

3. Безбородов Ю.Н. Технологическое оборудование для АЗС и нефтебаз. В 2 ч. Ч. 2. Оборудование для хранения, приема и выдачи нефтепродуктов на нефтебазах и17 АЗС/БезбородовЮ.Н., ПетровО.Н., СокольниковА.Н. и др. - Краснояр.: СФУ, 2015. - 172 с.: ISBN 978-5-7638-3197-9

#### **7.3. Базы данных, электронно-библиотечные системы, информационно-справочные и поисковые системы**

1. Библиотека Гумер - гуманитарные науки — URL: http://www.gumer.info/.

2. Библиотека: Интернет-издательство — URL: http://www.magister.msk.ru/library/.

3. Европейская цифровая библиотека Europeana — URL: http://www.europeana.eu/portal.

4. Мировая цифровая библиотека — URL: http://wdl.org/ru.

5. Научная электронная библиотека «eLIBRARY» — URL: https://elibrary.ru.

6. Научная электронная библиотека «Scopus» — URL: https://www.scopus.com.

7. Научная электронная библиотека ScienceDirect — URL: http://www.sciencedirect.com.

8. Система ГАРАНТ: электронный периодический справочник [Электронный ресурс] — URL: www.garant.ru.

9. Федеральное хранилище «Единая коллекция цифровых образовательных ресурсов» — URL: http://school-collection.edu.ru/.

10. Федеральный портал «Российское образование» — URL: http://www.edu.ru/.

11. Электронная библиотека Российской Государственной Библиотеки (РГБ) — URL: http://www.rsl.ru/.

12. Электронная библиотека учебников — URL: http://studentam.net.

13. Электронная библиотечная система «Национальный цифровой ресурс «Руконт» — URL: http://rucont.ru.

14. Электронно-библиотечная система — URL: http://www.sciteclibrary.ru.

15. Электронно-библиотечная система «Библиокомплектатор» (ЭБС IPRbooks) — URL: http://www.bibliocomplectator.ru.

16. Электронно-библиотечная система «Университетская библиотека онлайн» — URL: http://biblioclub.ru.

17. Электронно-библиотечная система «ЭБС IPR Books» — URL: http://www.iprbookshop.ru/auth.

18. Электронно-библиотечная система «ЭБС ЮРАЙТ» — URL: www.biblio-online.ru.

19. Электронно-библиотечная система Znanium.com — URL: http://znanium.com.

20. Электронно-библиотечная система Лань — URL: https://e.lanbook.com/books.

#### **7.4. Учебно-методическое обеспечение самостоятельной работы студента**

1. Городов Р.В., Губин В.Е., Матвеев А.С. Нетрадиционные и возобновляемые источники энергии Учебное пособие. – 1-е изд. – Томск: Изд-во Томского политехнического университета, 2009. – 294 с. ISBN 5-98298-429-9 http://window.edu.ru/resource/549/75549/files/up.pdf

2. Полубоярцев, Е. Л. Трубопроводный транспорт нефти и газа [Текст] : учеб. пособие / Е. Л. Полубоярцев, Е. В. Исупова. – Ухта : УГТУ, 2014. – 144 с.

http://www.lib.ugtu.net/sites/default/files/books/2014/poluboyarcev\_e.l.\_truboprovodnyy\_transport\_nefti  $i$ gaza\_2014\_2.pdf

#### **8. МАТЕРИАЛЬНО-ТЕХНИЧЕСКОЕ ОБЕСПЕЧЕНИЕ ДИСЦИПЛИНЫ**

#### **8.1. Материально-техническое оснащение аудиторий Аудитории для проведения лекционных занятий**

#### *128 посадочных мест*

Стол аудиторный – 65 шт., стул аудиторный – 128 шт., кресло преподавательское – 1 шт., доска настенная «Magnetoplan» – 2 шт., переносная трибуна – 1 шт., плакат – 12 шт., трибуна – 1 шт., адаптер – 1 шт., источник бесперебойного питания 9130, PW9130i1000T-XL – 1 шт., коммутатор – 1 шт., компьютер 400 G1, N9E88ES – 1 шт., крепление потолочное – 1 шт., микшер – 1 шт., монитор – 1 шт., панель наборная Kramer – 1 шт., панель управления Kramer – 1 шт., передатчик сигналов – 1 шт., переходник – 1 шт., приемник – 1 шт., приемник сигналов – 1 шт., проектор – 1 шт., система акустическая – 8 шт., усилитель – 2 шт., шкаф монтажный – 1 шт., экран - 1 шт.

Перечень лицензионного программного обеспечения: Microsoft Windows 7 Professional, Microsoft Office 2007 Professional Plus, Microsoft Open License, Антивирусное программное обеспечение Kaspersky Endpoint Security, 7-zip (свободно распространяемое ПО), Foxit Reader (свободно распространяемое ПО), Sea Monkey (свободно распространяемое ПО), Chromium (свободно распространяемое ПО), Java Runtime Environment (свободно распространяемое ПО), do PDF (свободно распространяемое ПО), GNU Image Manipulation Program (свободно распространяемое ПО), Inkscape (свободно распространяемое ПО), Xn View (свободно распространяемое ПО), K-Lite Codec Pack (свободно распространяемое ПО), FAR Manager (свободно распространяемое ПО).

*60 посадочных мест*

Стол аудиторный – 31 шт., стул аудиторный – 60 шт., кресло преподавательское – 1 шт., доска настенная «Magnetoplan» – 1 шт., переносная трибуна – 1, плакат – 3 шт., источник бесперебойного питания Protection Station – 1 шт., ноутбук 90NB0AQ2-M01400 – 1 шт., проектор – 1 шт., стойка мобильная – 1 шт., экран – 1 шт.

Перечень лицензионного программного обеспечения:

Microsoft Windows 8 Professional, Microsoft Office 2007 Professional Plus, Corel DRAW Graphics Suite X5, Autodesk product: Building Design Suite Ultimate 2016, product Key: 766H1, Антивирусное программное обеспечение Kaspersky Endpoint Security; 7-zip (свободно распространяемое ПО), Foxit Reader (свободно распространяемое ПО), Sea Monkey (свободно распространяемое ПО), Chromium (свободно распространяемое ПО), Java Runtime Environment (свободно распространяемое ПО), do PDF (свободно распространяемое ПО), GNU Image Manipulation Program (свободно распространяемое ПО), Inkscape (свободно распространяемое ПО), Xn View(свободно распространяемое ПО), K-Lite Codec Pack (свободно распространяемое ПО), FAR Manager (свободно распространяемое ПО).

*48 посадочных мест*

Стол аудиторный – 25 шт., стул аудиторный – 48 шт., кресло преподавательское – 1 шт., доска настенная «Magnetoplan» – 1 шт., переносная трибуна – 1 шт., плакат – 4 шт.

Перекатная мультимедийная установка (ноутбук Acer Aspire7720 (Intel(R) Core (TM)2 Duo CPU T7700 2.40GHz 2 ГБ); мышь проводная Genius Laser; проектор DLP Texas Instruments VLT XD600LP; стойка передвижная металлическая многоярусная).

Перечень лицензионного программного обеспечения: Microsoft Windows Pro 7 RUS, Microsoft Office Std 2007 RUS, Microsoft Open License, Антивирусное программное обеспечение Kaspersky Endpoint Security, 7-zip (свободно распространяемое ПО), Foxit Reader (свободно распространяемое ПО), Sea Monkey (свободно распространяемое ПО), Chromium (свободно распространяемое ПО), Java 8 Runtime Environment (свободно распространяемое ПО), do PDF (свободно распространяемое ПО),GNU Image Manipulation Program (свободно распространяемое ПО), Inkscape (свободно распространяемое ПО), Xn View (свободно распространяемое ПО), K-Lite Codec Pack (свободно распространяемое ПО), FAR Manager(свободно распространяемое ПО).

#### **Аудитории для проведения практических занятий**

*30 посадочных мест*

Стол аудиторный – 16 шт., стул аудиторный – 30 шт., кресло преподавательское – 1, доска настенная «Magnetoplan» – 1 шт., переносная трибуна – 1 шт., плакат - 3 шт.

Перекатная мультимедийная установка (ноутбук Acer Aspire7720 (Intel(R) Core (TM)2 Duo CPU T7700 2.40GHz 2 ГБ), мышь проводная Genius Laser; проектор DLP Texas Instruments VLT XD600LP, стойка передвижная металлическая многоярусная).

Перечень лицензионного программного обеспечения: Microsoft Windows Pro 7 RUS, Microsoft Office Std 2007 RUS, Microsoft Open License, Антивирусное программное обеспечение Kaspersky Endpoint Security, 7-zip (свободно распространяемое ПО), Foxit Reader (свободно распространяемое ПО), Sea Monkey (свободно распространяемое ПО), Chromium (свободно распространяемое ПО), Java 8 Runtime Environment (свободно распространяемое ПО), do PDF (свободно распространяемое ПО),GNU Image Manipulation Program (свободно распространяемое ПО), Inkscape (свободно распространяемое ПО), Xn View (свободно распространяемое ПО), K-Lite Codec Pack (свободно распространяемое ПО), FAR Manager (свободно распространяемое ПО).

#### *28 посадочных мест*

Стол аудиторный – 15 шт., стул аудиторный – 28 шт., кресло преподавательское – 1 шт., доска настенная «Magnetoplan» – 1 шт., переносная трибуна – 1 шт., плакат – 2 шт.

Перекатная мультимедийная установка (ноутбук Acer Aspire7720 (Intel(R) Core (TM)2 Duo CPU T7700 2.40GHz 2 ГБ), мышь проводная Genius Laser; проектор DLP Texas Instruments VLT XD600LP, стойка передвижная металлическая многоярусная).

Перечень лицензионного программного обеспечения: Microsoft Windows Pro 7 RUS, Microsoft Office Std 2007 RUS, Microsoft Open License, Антивирусное программное обеспечение Kaspersky Endpoint Security, 7-zip (свободно распространяемое ПО), Foxit Reader (свободно распространяемое ПО), Sea Monkey (свободно распространяемое ПО), Chromium (свободно распространяемое ПО), Java 8 Runtime Environment (свободно распространяемое ПО), do PDF (свободно распространяемое ПО),GNU Image Manipulation Program (свободно распространяемое ПО), Inkscape (свободно распространяемое ПО), Xn View (свободно распространяемое ПО), K-Lite Codec Pack (свободно распространяемое ПО), FAR Manager (свободно распространяемое ПО).

#### **8.2. Помещения для самостоятельной работы:**

1. 13 посадочных мест. Стул  $-25$  шт., стол  $-2$  шт., стол компьютерный  $-13$  шт., шкаф — 2 шт., доска аудиторная маркерная — 1 шт., АРМ учебное ПК (монитор + системный блок) — 14 шт. Доступ к сети «Интернет», в электронную информационно-образовательную среду Университета. Перечень лицензионного программного обеспечения: Microsoft Windows 7 Professional: ГК№ 1464-12/10 от 15.12.10 «На поставку компьютерного оборудования» ГК № 959- 09/10 от 22.09.10 «На поставку компьютерной техники» ГК № 447-06/11 от 06.06.11 «На поставку оборудования» ГК № 984-12/11 от 14.12.11 «На поставку оборудования" Договор №1105-12/11 от 28.12.2011 «На поставку компьютерного оборудования», Договор № 1106-12/11 от 28.12.2011 «На поставку компьютерного оборудования» ГК № 671-08/12 от 20.08.2012 «На поставку продукции», Microsoft Ореn License 60799400 от 20.08.2012, Microsoft Ореn License 48358058 от 11.04.2011, Microsoft Ореn License 49487710 от 20.12.2011, Microsoft Ореn License 49379550 от 29.112011, Microsoft 0ffice 2010 Standard: Microsoft Ореn License 60799400 от 20.08.2012, Microsoft Ореn License 60853086 от 31.08.2012 kaspersky antivirus 6.0.4.142

2. 17 посадочных мест. Доска для письма маркером — 1 шт., рабочие места студентов, оборудованные ПК с доступом в сеть университета — 17 шт., мультимедийный проектор — 1 шт., АРМ преподавателя для работы с мультимедиа — 1 шт. (системный блок, мониторы — 2 шт.), стол — 18 шт., стул — 18 шт. Доступ к сети «Интернет», в электронную информационнообразовательную среду Университета.

Перечень лицензионного программного обеспечения: Операционная система Microsoft Windows ХР Professional ГК №797-09/09 от 14.09.09 «На поставку компьютерного оборудования». Операционная система Microsoft Windows 7 Professional Microsoft Ореn License 49379550 от 29.11.2011. Microsoft 0ffice 2007 Standard Microsoft Ореn License 42620959 от 20.08.2007

3. 16 посадочных мест. Стол компьютерный для студентов (тип 4) - З шт., стол компьютерный для студентов (тип 6) — 2 шт., стол компьютерный для студентов (тип 7) — 1 шт., кресло преподавателя (сетка, цвет черный) — 17 шт., доска напольная мобильная белая магнитномаркерная «Magnetoplan» 1800мм×1200vv- 1 шт., моноблок Lenovo M93Z Intel Q87 — 17 шт., плакат — 5 шт. Доступ к сети «Интернет», в электронную информационно-образовательную среду Университета. Перечень лицензионного программного обеспечения: Microsoft Windows 7 Professional: Microsoft Ореn License 49379550 от 29.11.2011. Microsoft 0ffice 2007 Professional Plus: Microsoft Ореn License 46431107 от 22.01.2010 . CorelDRAW Graphics Suite Х5 Договор №559- 06/10 от 15.06.2010 «На поставку программного обеспечения» Autodesk product: Building Design Suite Ultimate 2016, product Кеу: 766Н1Cisco Packet Tracer 7.1 (свободно распространяемое ПО), Quantum GIS (свободно распространяемое ПО), Python (свободно распространяемое ПО), R (свободно распространяемое ПО), Rstudio (свободно распространяемое ПО), SMath Studio (свободно распространяемое ПО), GNU 0ctave (свободно распространяемое ПО), Scilab (свободно распространяемое ПО)

#### **8.3.Помещения для хранения и профилактического обслуживания оборудования:**

1. Центр новых информационных технологий и средств обучения:

Оснащенность: персональный компьютер — 2 шт. (доступ к сети «Интернет»), монитор — 4 шт., сетевой накопитель — 1 шт., источник бесперебойного питания — 2 шт., телевизор плазменный Panasonic — 1 шт., точка Wi-Fi — 1 шт., паяльная станция — 2 шт., дрель — 5 шт., перфоратор — 3 шт., набор инструмента — 4 шт., тестер компьютерной сети — З шт., баллон со сжатым газом — 1 шт., паста теплопроводная — 1 шт., пылесос — 1 шт., радиостанция — 2 шт., стол — 4 шт., тумба на колесиках — 1 шт., подставка на колесиках — 1 шт., шкаф — 5 шт., кресло — 2 шт., лестница Alve — 1 шт.

Перечень лицензионного программного обеспечения: Microsoft Windows 7 Professional (Лицензионное соглашение Microsoft Ореn License 60799400 от 20.08.2012) Microsoft 0ffice 2010 Professional Plus (Лицензионное соглашение Microsoft Ореn License 60799400 от 20.08.2012 Антивирусное программное обеспечение kaspersky Endpoint Security (Договор № Д810(223)-12/17 от 11.12.17)

2. Центр новых информационных технологий и средств обучения:

Оснащенность: стол  $-5$  шт., стул  $-2$  шт., кресло  $-2$  шт., шкаф  $-2$  шт., персональный компьютер — 2 шт. (доступ к сети «Интернет»), монитор — 2 шт., МФУ — 1 шт., тестер компьютерной сети — 1 шт., баллон со сжатым газом — 1 шт., шуруповерт — 1 шт.

Перечень лицензионного программного обеспечения: Microsoft Windows 7 Professional (Лицензионное соглашение Microsoft Ореn License 60799400 от 20.08.2012) Microsoft 0ffice 2007 Professional Plus (Лицензионное соглашение Microsoft Ореn License 46431107 от 22.01.2010) Антивирусное программное обеспечение kaspersky Endpoint Security (Договор № Д810(223)-12/17 от 11.12.17)

3. Центр новых информационных технологий и средств обучения:

Оснащенность: стол  $-2$  шт., стулья  $-4$  шт., кресло  $-1$  шт., шкаф  $-2$  шт., персональный компьютер — 1 шт. (доступ к сети «Интернет»), веб-камера Logitech HD С51О — 1

шт., колонки Logitech — 1 шт., тестер компьютерной сети — 1 шт., дрель — 1 шт., телефон — 1 шт., набор ручных инструментов — 1 шт.

Перечень лицензионного программного обеспечения: Microsoft Windows 7 Professional (Лицензионное соглашение Microsoft Ореn License 48358058 от 11.04.2011) Microsoft 0ffice 2007 Professional Plus (Лицензионное соглашение Microsoft Ореn License 46431107 от 22.01.2010) Антивирусное программное обеспечение kaspersky Endpoint Security (Договор № Д810(223)-12/17 от 11.12.17)

## **8.4. Лицензионное программное обеспечение:**

- 1. Microsoft Windows 8 Professional
- 2. Microsoft Office 2007 Standard
- 3. Microsoft Office 2010 Professional Plus